## edusign

Document proposé par Edusign Edusign est une solution de signature électronique et de gestion de documents pour la formation. Inscription gratuite sur [edusign.com](http://edusign.com/fr)

## Formulaire d'inscription aux activités

Informations personnelles

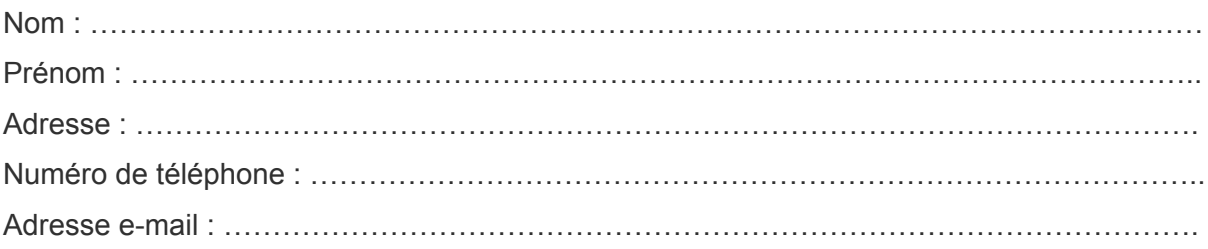

## Activités

Activité souhaitée :

…………………………………………………………………………………………………………… . The contract of the contract of the contract of the contract of the contract of the contract of the contract of the contract of the contract of the contract of the contract of the contract of the contract of the contrac

Dates : ……/……/…… au ……/……/…… Horaires : de ……h à ……h Informations supplémentaires : …………………………………………………………………………………………………………… ……………………………………………………………………………………………………………